## **KAZI NAZRUL UNIVERSITY**

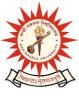

## Office of the Controller of Examinations

Asansol - 713340 West Bengal, India

## Ref No: KNU/CE/GD/2022/79(1) Date: 01-05-2022

### **Notice**

Subject (Academic) Enrollment for all awards of PG, UG, Diploma, B.Tech,
Integrated Animal Science and LAW (For 2020 Batch only)

All concerned 4<sup>th</sup> **semester student** (of 2020 batch) are informed that Subject (**Academic**) **Enrollment** process for all awards of PG, UG, Diploma, B.Tech, Integrated Animal Science and LAW will be opened as per the following schedule:

| Award                                                                                                    | Starting Date | Closing Day                       |
|----------------------------------------------------------------------------------------------------|---------------|-----------------------------------|
| ALL PG (MA ,M.Com,M.Sc LLM,MSW,MBA )<br>and ALL UG including BA ,BSC, BCom Hons and<br>Program ,BBA,BCA,BHM,Diploma, B.Tech<br>LLB 3Yrs,LLB 5Yrs)<br>[Regular student only] | 23-05-2022    | 07-06-2022<br>up to<br>11:55 p.m. |

Academic Enrollment fees is Rs 75/- per course (Subject) for all awards.

Subject (Academic) Enrollment is possible from TCS ion self service portal or from the following link:

#### https://g21.tcsion.com/EForms/html/form72412/login.html

User : Registration No@knu.ac.in Password : Self Service Password

Students are requested to send their problems, if any, immediately to the following email address only: help.coe@knu.ac.in

Student may also contact the office of the Controller of Examinations in the following Mobile number regarding enrollment issues: 76019-79361, if required.(from 10:00 am to 5: 00 pm)

# **KAZI NAZRUL UNIVERSITY**

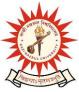

## Office of the Controller of Examinations

Asansol – 713340 West Bengal, India

#### Please note the following points:

- 1. After successful academic enrolment students shall only be eligible for examination form fill-up, otherwise the student shall not be promoted in the next semester and the student shall take readmission in the next year in the same semester.
- **2.** Students are instructed to update their mobile number positively at the time of Subject (Academic) Enrollment process.
- **3.** Password reset may be done thorough concerned colleges.
- **4.** Any change will be communicated in due time

Sd/-

Dy. Controller of Examinations Kazi Nazrul University

#### CC:

- 1. All concerned principals of affiliated Colleges and head of Depts of KNU for necessary action
- 2. All concerned Officers for necessary action
- 3. University Website /Notice Board
- 4. Guard File